AI & Machine Learning Products [\(https://cloud.google.com/products/machine-learning/\)](https://cloud.google.com/products/machine-learning/) Cloud Speech-to-Text [\(https://cloud.google.com/speech-to-text/\)](https://cloud.google.com/speech-to-text/) Documentation (https://cloud.google.com/speech-to-text/docs/) [Guides](https://cloud.google.com/speech-to-text/docs/)

## Using speech adaptation

## **Beta**

This product or feature is in a pre-release state and might change or have limited support. For more information, see the product launch stages [\(https://cloud.google.com/products/#product-launch-stages\).](https://cloud.google.com/products/#product-launch-stages)

You can improve the quality of the transcription results you get from Speech-to-Text by using speech adaptation [\(https://cloud.google.com/speech-to-text/docs/speech-adaptation\)](https://cloud.google.com/speech-to-text/docs/speech-adaptation).

The following code sample demonstrates how to use speech adaptation by setting speech contexts in a request sent to Speech-to-Text API.

```
Refer to the speech:recognize
(https://cloud.google.com/speech-to-text/docs/reference/rest/v1p1beta1/speech/recognize) API
endpoint for complete details.
Before using any of the request data below, make the following replacements:
    language-code: the BCP-47 code of the language spoken in your audio clip.
    phrases-to-boost: phrase or phrases that you want Cloud Speech-to-Text to boost, as an array of
      strings.
    storage-bucket: a Cloud Storage bucket.
    input-audio: the audio data that you want to transcribe.
HTTP method and URL:
Request JSON body:
  REST & CMD LINE JAVA AND A LOCAL CONTROL CONTROL CONTROL CONTROL CONTROL CONTROL CONTROL CONTROL CONTROL CONTROL CONTROL CONTROL CONTROL CONTROL CONTROL CONTROL CONTROL CONTROL CONTROL CONTROL CONTROL CONTROL CONTROL CONTR
POST https://speech.googleapis.com/v1p1beta1/speech:recognize  
{
   "config":{
        "languageCode":"language-code",
        "speechContexts":[{
                                                                                                       ∘● I∩
```

```
"phrases":[phrases-to-boost],
           "boost": 2
      }]
  },
  "audio":{
    "uri":"gs:storage-bucket/input-file"
  }
}
```
To send your request, expand one of these options:

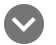

curl (Linux, macOS, or Cloud Shell)

**Note:** If you are not executing the command below from Cloud Shell [\(https://cloud.google.com/shell/docs\)](https://cloud.google.com/shell/docs) or Compute Engine [\(https://cloud.google.com/compute/docs\),](https://cloud.google.com/compute/docs) ensure you have set the **GOOGLE\_APPLICATION\_CREDENTIALS** [\(https://cloud.google.com/docs/authentication/production\)](https://cloud.google.com/docs/authentication/production) environment variable to your service account private key file path.

Save the request body in a file called request. json, and execute the following command:

```
curl -X POST \
-H "Authorization: Bearer "$(gcloud auth application-default print-access-token) \
-H "Content-Type: application/json; charset=utf-8" \
-d @request.json \
https://speech.googleapis.com/v1p1beta1/speech:recognize
                                                                                IFI
```
## PowerShell (Windows)

**Note:** If you are not executing the command below from Cloud Shell [\(https://cloud.google.com/shell/docs\)](https://cloud.google.com/shell/docs) or Compute Engine [\(https://cloud.google.com/compute/docs\),](https://cloud.google.com/compute/docs) ensure you have set the **GOOGLE\_APPLICATION\_CREDENTIALS** [\(https://cloud.google.com/docs/authentication/production\)](https://cloud.google.com/docs/authentication/production) environment variable to your service account private key file path.

Save the request body in a file called request. json, and execute the following command:

```
$cred = gcloud auth application-default print-access-token
$headers = @{ "Authorization" = "Bearer $cred" }
```

```
Invoke-WebRequest `
  -Method POST `
```
∘● I∩

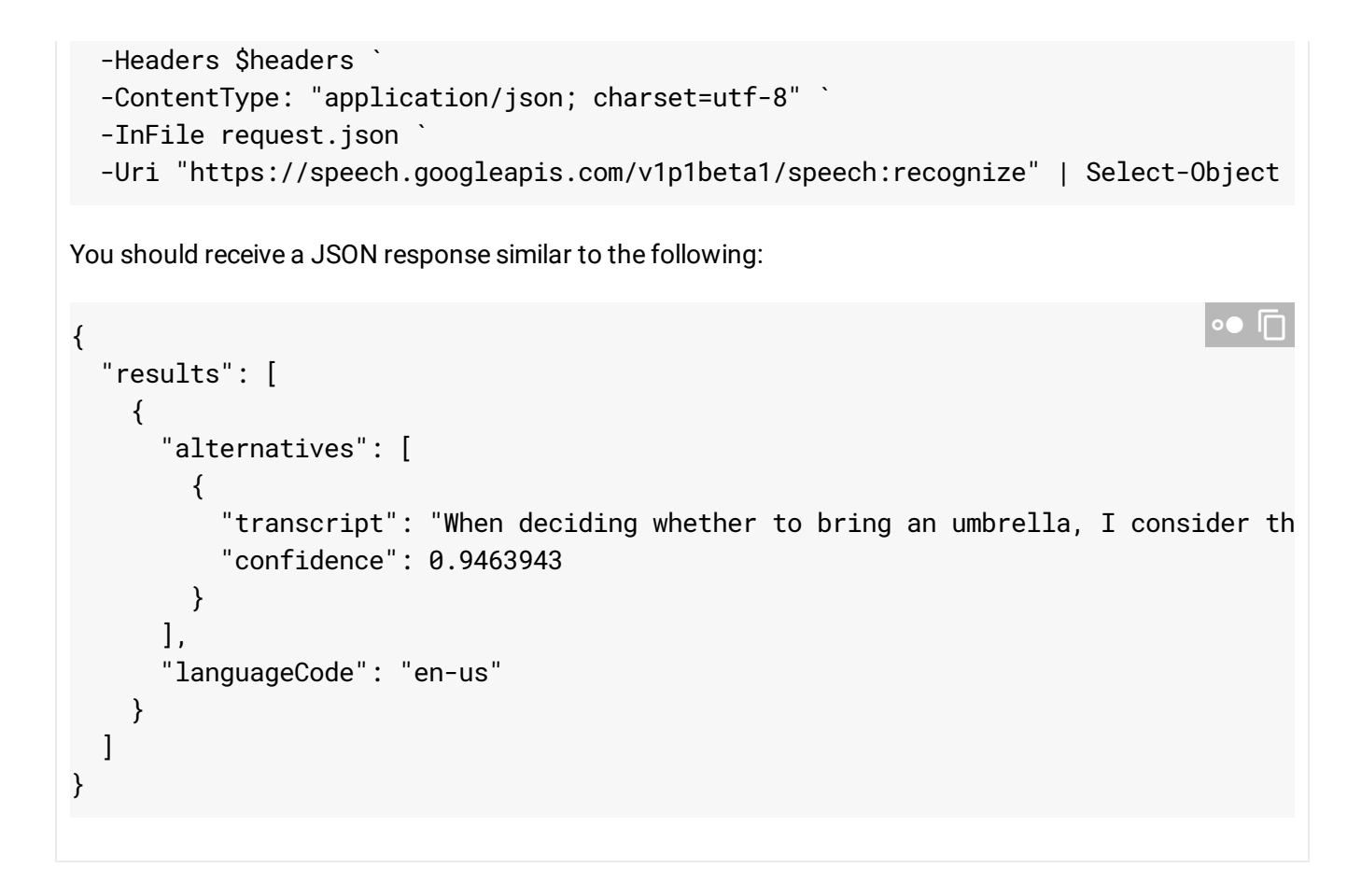

Except as otherwise noted, the content of this page is licensed under the Creative Commons Attribution 4.0 License [\(https://creativecommons.org/licenses/by/4.0/\)](https://creativecommons.org/licenses/by/4.0/)*, and code samples are licensed under the Apache 2.0 License* [\(https://www.apache.org/licenses/LICENSE-2.0\)](https://www.apache.org/licenses/LICENSE-2.0)*. For details, see our Site Policies* [\(https://developers.google.com/terms/site-policies\)](https://developers.google.com/terms/site-policies)*. Java is a registered trademark of Oracle and/or its aliates.*